## **16.6 Parametric Surfaces and their Areas**

Can define surfaces similarly to spacecurves: need two parameters *u*, *v* instead of just *t*.

**Definition.** *Let x*, *y*, *z be functions of two variables u*, *v, all with the same domain D. The* parametric surface *defined by the* co-ordinate functions *x*, *y*, *z is the collection S of position vectors*

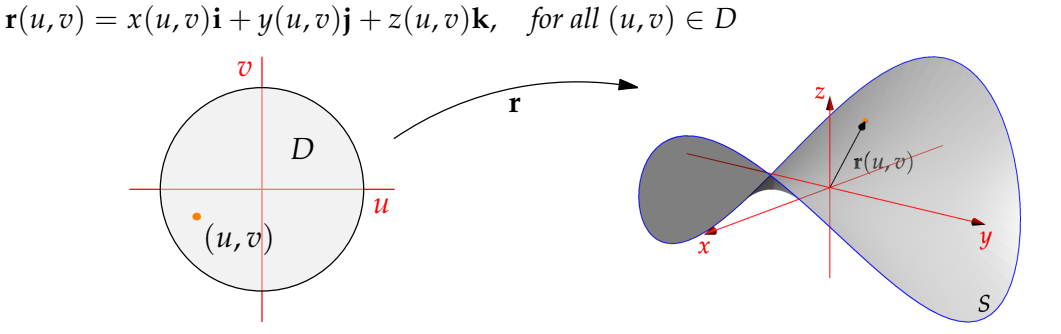

We think of a parameterized surface as a function  $\mathbf{r}:D\to\mathbb{R}^3.$ 

**Example** The surface *S* parameterized by

 $\mathbf{r}(u, v) = u \cos v \mathbf{i} + u \sin v \mathbf{j} + u^2 \cos 2v \mathbf{k}$ 

is drawn for  $0 \le u \le 1$  and  $0 \le v < 2\pi$ . Since

$$
x2 - y2 = u2 cos2 v - u2 sin2 v
$$

$$
= u2 cos 2v = z
$$

we recognize *S* as the saddle surface  $z = x^2 - y^2$ 

**Definition.** *The* grid lines *of a parametric surface S are the two families of curves for which either u or v is constant.*

Important: *surface* distinct from *parameterization!* All surfaces can be parameterized in *infinite many ways.* Below are two different parameterizations of the saddle surface with the grid lines marked. Note how the grid lines look like a map for the surface. If you rotate the images to look at the (*x*, *y*) plane, the grid lines should look familiar.

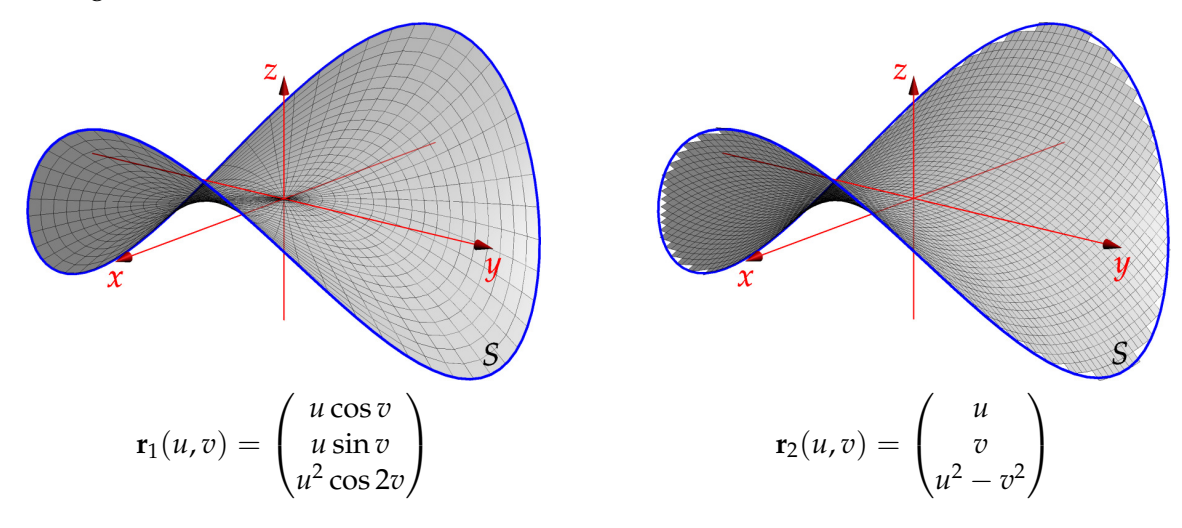

## **Standard Parameterized Surfaces**

**Planes** The plane through a point with position vector  $\mathbf{r}_0$  and containing the fixed vectors **u** and **v** has parametric equation

 $\mathbf{r}(u,v) = \mathbf{r}_0 + u\mathbf{u} + v\mathbf{v}$ ,  $u, v \in \mathbb{R}$ 

The grid lines are parallel to **u**, **v**. Equivalent to  $(\mathbf{r} - \mathbf{r}_0) \cdot \mathbf{n} = 0$  where  $\mathbf{n} = \frac{\mathbf{u} \times \mathbf{v}}{|\mathbf{u} \times \mathbf{v}|}$  is the unit normal vector.

The blue lines in the picture are the grid lines with  $u = 0$ ,  $u = 1$  and  $u = 2$  respectively. The orange lines are  $v = 0$ ,  $v = 1$ and  $v = 2$ .

Any other choice of  $\mathbf{r}_0$ ,  $\mathbf{u}$ ,  $\mathbf{v}$  leads to a new parameterization.

**Cylinders** A *cylinder* is a parametric surface

$$
\mathbf{r}(u,v) = \mathbf{p}(u) + v\mathbf{v}, \quad u_0 \le u \le u_1, \quad v \in \mathbb{R},
$$

where  $p(u)$  is a spacecurve and **v** is a constant vector.

The grid lines come in two families: copies of the original spacecurve translated in the **v**-direction, and lines parallel to **v**.

A *right-circular cylinder* is a cylinder where  $p(u)$  is a circle and **v** is perpendicular to the plane of the circle.

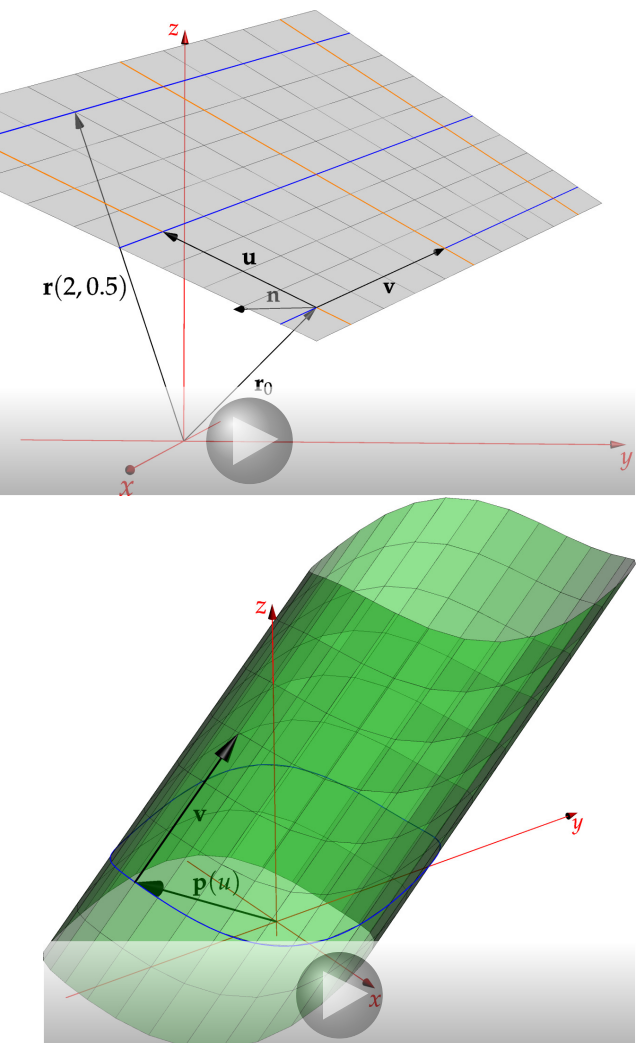

**Graphs of Functions** The graph of any function  $z = f(x, y)$  is automatically parameterized: take  $(u, v) = (x, y)$  to obtain

$$
\mathbf{r}(u,v) = u\mathbf{i} + v\mathbf{j} + f(u,v)\mathbf{k}
$$

We can also consider graphs parameterized using polar-co-ordinates  $(u, v) = (r, \theta)$ 

$$
\mathbf{r}(u,v) = u \cos v \mathbf{i} + u \sin v \mathbf{j} + f(u,v) \mathbf{k}
$$

The saddle surface  $z = x^2 - y^2$  was parameterized earlier using both these methods.

It is often easiest to think of a surface as a graph: for example. . .

Parameterize the surface *S*, being the part of the paraboloid  $z = 10 - x^2 - y^2$  lying inside the cylinder  $(x-1)^2 + y^2 = 4.$ 

Viewing *S* as a graph, we first project onto the *xy*-plane to obtain the domain of the function: the disk *D* of radius 2 centered at  $(1, 0)$ .

Now parameterize *D* using modified polar co-ordinates:

$$
(x, y) = (1 + u \cos v, u \sin v)
$$

Finally, compute *z* using the formula for the paraboloid to obtain the parameterization

$$
\mathbf{r}(u,v) = \begin{pmatrix} 1 + u\cos v \\ u\sin v \\ 10 - (1 + u\cos v)^2 - u^2\sin^2 v \end{pmatrix}
$$

$$
= \begin{pmatrix} 1 + u\cos v \\ u\sin v \\ 9 - u^2 - 2u\cos v \end{pmatrix}
$$

where  $0 \le u \le 2$ ,  $0 \le v < 2\pi$ .

**Spheres** The sphere of radius *R* has three common parameterizations:

- As two graphs in Cartesian co-ordinates:  $z = \pm f(x, y) = \pm \sqrt{R^2 x^2 y^2}$ .
- As two graphs in polar co-ordinates:  $z = \pm f(r, \theta) = \pm$ √  $R^2 - r^2$ .
- Using spherical co-ordinates:  $(u, v) = (\phi, \theta) \implies \mathbf{r}(u, v) = R$  $\sqrt{ }$  $\mathcal{L}$ sin *u* cos *v* sin *u* sin *v* cos *u*  $\setminus$  $\overline{1}$

The grid lines for each are drawn below.

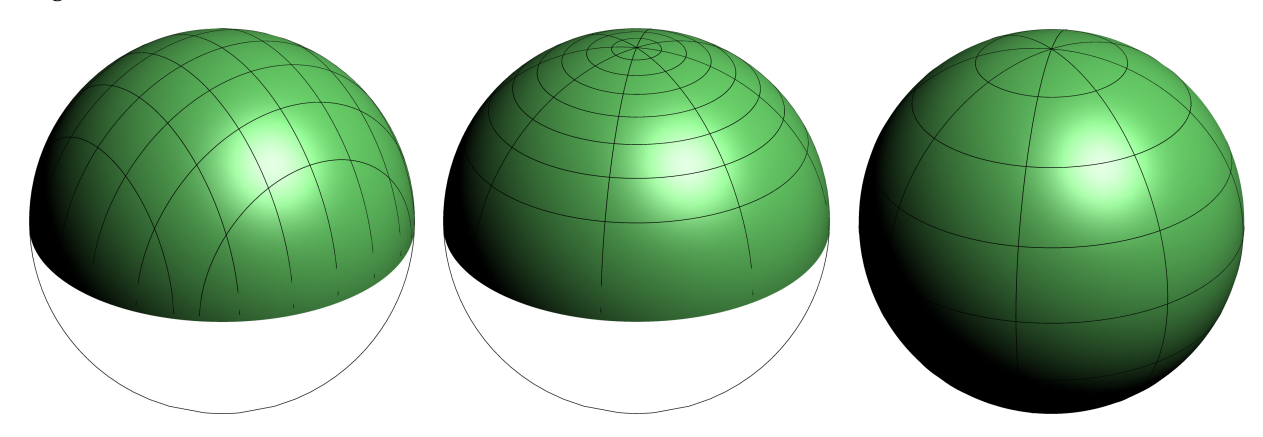

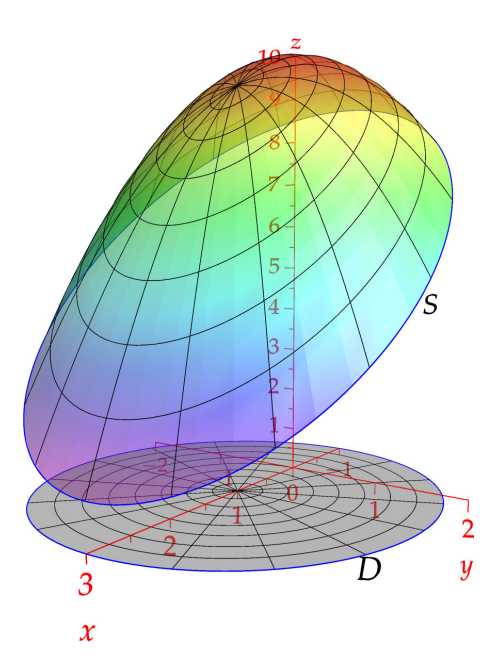

**Surfaces of revolution** Rotate a curve  $y = f(x)$ for  $a \le x \le b$  around the *x*-axis.

Letting *u* measure the distance along the *x*-axis and *v* the polar angle in the *yz*-plane, we obtain

$$
\mathbf{r}(u,v) = u\mathbf{i} + f(u)(\cos v\mathbf{j} + \sin v\mathbf{k})
$$

The plot is the result when  $f(x) = 2 + \cos x$ 

The grid lines come in two families: copies of the original curve rotated around the *x*-axis, and circles centered on the *x*-axis.

Curves can be rotated around any axis for alternative versions.

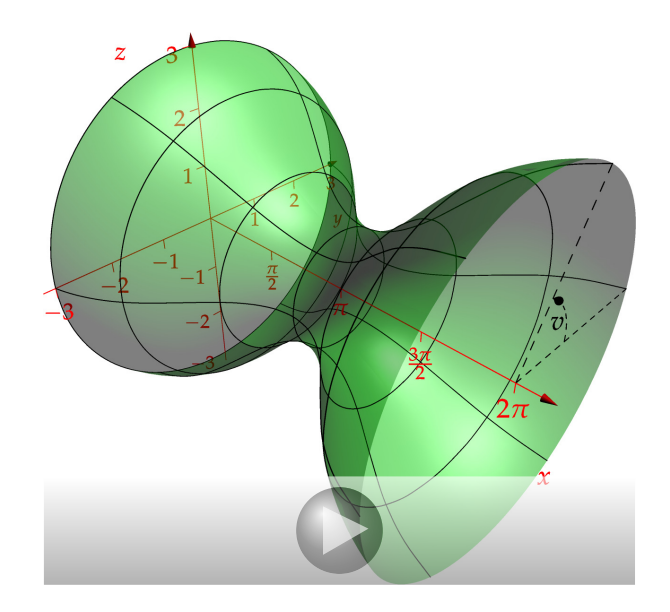

## **Tangent Planes**

**Definition.** Let **r**(*u*,*v*) be a parameterization of S. A point **r**( $\hat{u}$ , $\hat{v}$ ) is regular if  $(\mathbf{r}_u \times \mathbf{r}_v)(\hat{u}, \hat{v}) \neq 0$ . *The* tangent plane *at a regular point*  $\mathbf{r}(\hat{u}, \hat{v})$  *is the plane through said point spanned by the* tangent vectors  $\mathbf{r}_u(\hat{u}, \hat{v})$  and  $\mathbf{r}_v(\hat{u}, \hat{v})$ .

*The* unit normal vector *is*  $\mathbf{n}(\hat{u}, \hat{v}) = \frac{\mathbf{r}_u \times \mathbf{r}_v}{|\mathbf{r}_u \times \mathbf{r}_v|}(\hat{u}, \hat{v}).$ 

At  $\mathbf{r}(1,\frac{\pi}{4})=(\frac{1}{\sqrt{2}})$  $\frac{1}{2}$ ,  $\frac{1}{\sqrt{2}}$  $(\frac{1}{2}, 1)$ , the paraboloid

$$
\mathbf{r}(u,v) = u\cos v\mathbf{i} + u\sin v\mathbf{j} + (2 - u^2)\mathbf{k}
$$

has tangent vectors

$$
\mathbf{r}_u = \begin{pmatrix} \cos v \\ \sin v \\ -2u \end{pmatrix} = \begin{pmatrix} \frac{1}{\sqrt{2}} \\ \frac{1}{\sqrt{2}} \\ -2 \end{pmatrix}
$$

$$
\mathbf{r}_v = u \begin{pmatrix} -\sin v \\ \cos v \\ 0 \end{pmatrix} = \begin{pmatrix} -\frac{1}{\sqrt{2}} \\ \frac{1}{\sqrt{2}} \\ 0 \end{pmatrix}
$$

The unit normal vector can be easily found:

$$
\mathbf{r}_u \times \mathbf{r}_v = \begin{pmatrix} \sqrt{2} \\ \sqrt{2} \\ 1 \end{pmatrix} \implies \mathbf{n} = \frac{1}{\sqrt{5}} \begin{pmatrix} \sqrt{2} \\ \sqrt{2} \\ 1 \end{pmatrix}
$$

The tangent plane therefore has equation

$$
\sqrt{2}(x - \frac{1}{\sqrt{2}}) + \sqrt{2}(y - \frac{1}{\sqrt{2}}) + (z - 1) = 0 \iff \sqrt{2}x + \sqrt{2}y + z = 3
$$

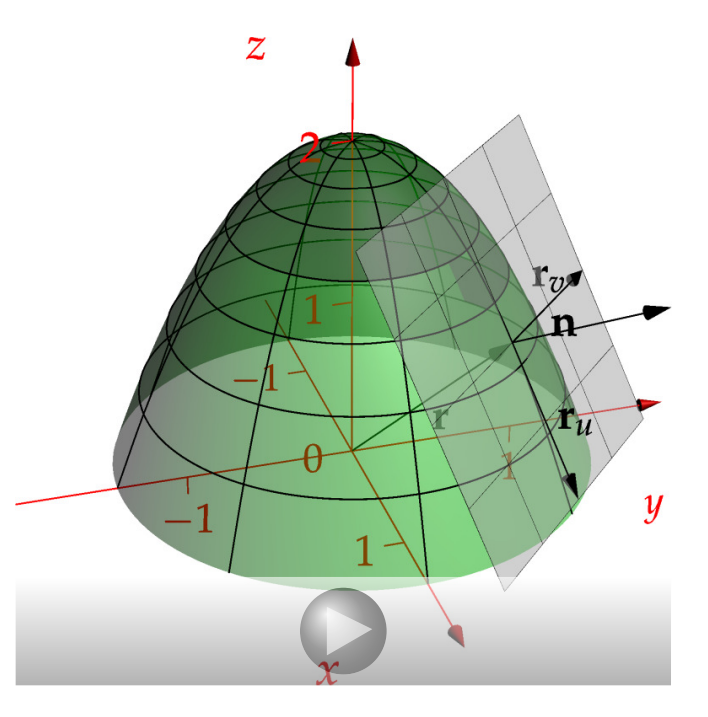

## **Surface area**

Let *S* be parameterized by  $\mathbf{r} : D \to \mathbb{R}^3$  and consider a point  $P_0 = \mathbf{r}(a, b)$  on *S*. Increase each of the co-ordinates *u*, *v* by small quantities ∆*u*, ∆*v* to give three new points

 $P_1 = \mathbf{r}(a + \Delta u, b),$   $P_2 = \mathbf{r}(a + \Delta u, b + \Delta v),$   $P_3 = \mathbf{r}(a, b + \Delta v).$ 

These four points are the corners of a small piece of surface

 $\Delta S = \{ \mathbf{r}(u, v) : a \le u \le a + \Delta u, b \le v \le b + \Delta v \}$ 

By the definition of partial derivative, we see that

$$
\frac{\mathbf{r}(a+\Delta u,b)-\mathbf{r}(a,b)}{\Delta u}\approx\frac{\mathrm{d}\mathbf{r}}{\mathrm{d}u}(a,b)\implies\mathbf{r}(a+\Delta u,b)-\mathbf{r}(a,b)\approx\mathbf{r}_u(a,b)\Delta u
$$

Similarly  $\mathbf{r}(a, b + \Delta v) - \mathbf{r}(a, b) \approx \mathbf{r}_v(a, b) \Delta v$ .

It follows that the small piece of surface ∆*S* is approximately the parallelogram in the tangent plane at  $P_0$  with sides **r***u*∆*u* and **r***v*∆*v*. Since cross-products compute the area of a parallelogram, we see that the area of ∆*S* is

$$
A(\Delta S) \approx |\mathbf{r}_u \times \mathbf{r}_v| \, \Delta u \Delta v
$$

We can approximate the surface area of the entire surface *S* by summing the areas of small approximating parallelograms. Explicitly, if the domain *D* is a rectangle, subdivided into *mn* subrectangles, each containing a sample point  $(u_i,v_j)$ ,, then the area of *S* is approximately the Riemann sum

Area(S) 
$$
\approx \sum_{i=1}^{m} \sum_{j=1}^{n} |\mathbf{r}_{u}(u_i, v_j) \times \mathbf{r}_{v}(u_i, v_j)| \Delta u \Delta v
$$

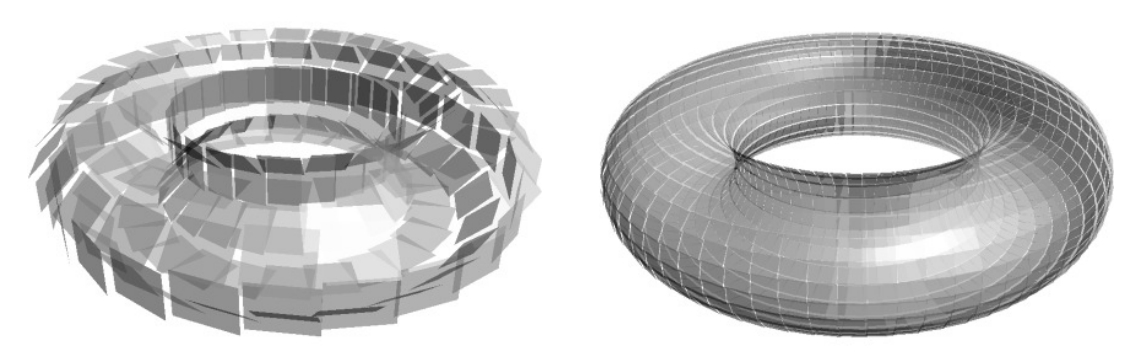

Torus approximated by 192 and 1728 parallelograms resp.

Taking limits as  $m, n \rightarrow \infty$ , we obtain...

**Theorem.** If a surface S is defined by the vector-valued function  $\mathbf{r}(u, v)$  where  $u, v$  are co-ordinates on some *domain D* ⊆ **R**<sup>2</sup> *, then the surface area of S is given by*

$$
A(S) = \iint_D |\mathbf{r}_u \times \mathbf{r}_v| \, \mathrm{d}u \, \mathrm{d}v
$$

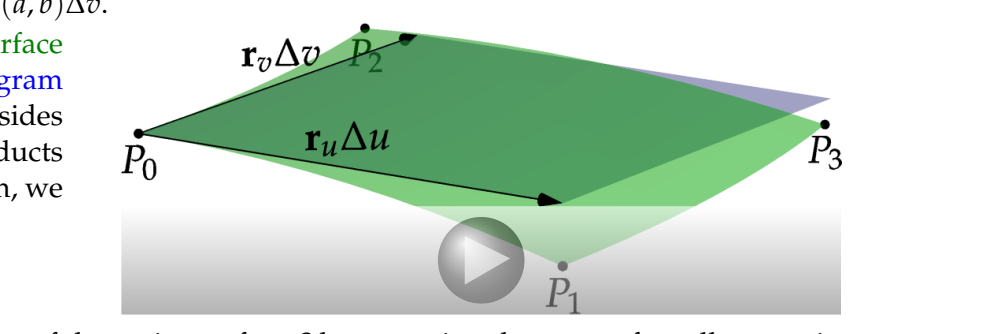

**Definition.**  $dS = |\mathbf{r}_u \times \mathbf{r}_v|$   $du dv$  *is the* area element *of a surface.* 

**Lemma.** d*S* is independent of co-ordinates. Indeed, if  $u = u(α, β)$  and  $v = v(α, β)$  for some alternative *co-ordinates* (*α*, *β*)*, then*

$$
\begin{array}{l}\n\left|\mathbf{r}_{u}\times\mathbf{r}_{v}\right| = \left|\frac{\partial(\alpha,\beta)}{\partial(u,v)}\right| \left|\mathbf{r}_{\alpha}\times\mathbf{r}_{\beta}\right| \\
\left| \mathbf{d}u\right| \mathrm{d}v = \left|\frac{\partial(u,v)}{\partial(\alpha,\beta)}\right| \mathrm{d}\alpha \mathrm{d}\beta\n\end{array}\right\} \implies \left|\mathbf{r}_{u}\times\mathbf{r}_{v}\right| \mathrm{d}u\mathrm{d}v = \left|\mathbf{r}_{\alpha}\times\mathbf{r}_{\beta}\right| \mathrm{d}\alpha \mathrm{d}\beta
$$

**Surface Area of a Graph** If *S* is the graph of  $z = f(x, y)$  for  $(x, y) \in D$ , then we may parameterize with  $u = x$  and  $v = y$ :

$$
\mathbf{r}(u,v) = u\mathbf{i} + v\mathbf{j} + f(u,v)\mathbf{k}
$$

Therefore

$$
|\mathbf{r}_u \times \mathbf{r}_v| = |\mathbf{r}_x \times \mathbf{r}_y| = \left| \begin{pmatrix} 1 \\ 0 \\ f_x \end{pmatrix} \times \begin{pmatrix} 0 \\ 1 \\ f_y \end{pmatrix} \right| = \left| \begin{pmatrix} -f_x \\ -f_y \\ 1 \end{pmatrix} \right|
$$
  
=  $\sqrt{f_x^2 + f_y^2 + 1}$ 

Hence the surface area is

$$
A(S) = \iint_D \sqrt{f_x^2 + f_y^2 + 1} \, \mathrm{d}x \, \mathrm{d}y
$$

**Example** The plane  $z = y - 2x + 2$  for  $0 \le x, y \le 1$  has surface area

$$
A(S) = \int_0^1 \int_0^1 \sqrt{(-2)^2 + 1^2 + 1} \, dx \, dy = \sqrt{6}
$$

**Surfaces of Revolution** If *S* is parameterized by  $u = x$  and  $v = \theta$ , then

$$
\mathbf{r}(u,v) = u\mathbf{i} + f(v)(\cos v\mathbf{j} + \sin v\mathbf{k})
$$

Supposing that  $a \le x \le b$  and  $0 \le \theta < 2\pi$ , we have

$$
|\mathbf{r}_{u} \times \mathbf{r}_{v}| = |\mathbf{r}_{x} \times \mathbf{r}_{\theta}| \left| \begin{pmatrix} 1 \\ f'(x) \cos \theta \\ f'(x) \sin \theta \end{pmatrix} \times f(x) \begin{pmatrix} 0 \\ -\sin \theta \\ \cos \theta \end{pmatrix} \right| = \left| f(x) \begin{pmatrix} f'(x) \\ -\cos \theta \\ -\sin \theta \end{pmatrix} \right|
$$
  
=  $f(x) \sqrt{f'(x)^{2} + 1}$  (supposing  $f(x) \ge 0$ )

The surface area is therefore

$$
A(S) = \int_0^{2\pi} \int_a^b f(x) \sqrt{f'(x)^2 + 1} \, dx \, d\theta = 2\pi \int_a^b f(x) \sqrt{f'(x)^2 + 1} \, dx
$$

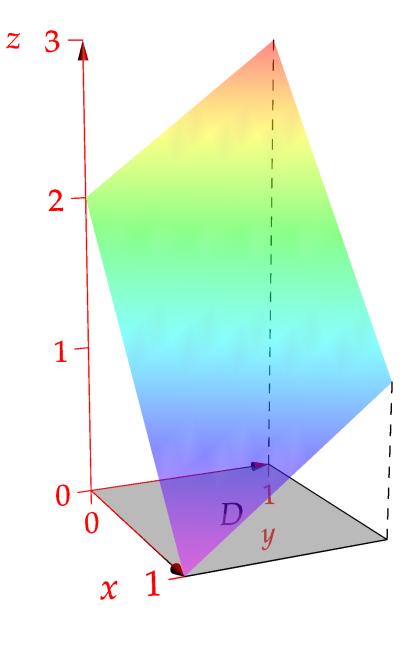

**Example** If  $f(x) = \sqrt{x}$  for  $0 \le x \le 1$  then its surface area is

$$
A = 2\pi \int_0^1 x^{1/2} \sqrt{\left(\frac{1}{2\sqrt{x}}\right)^2 + 1} dx
$$
  
=  $\pi \int_0^1 (4x + 1)^{1/2} dx = \frac{\pi}{6} (5\sqrt{5} - 1)$ 

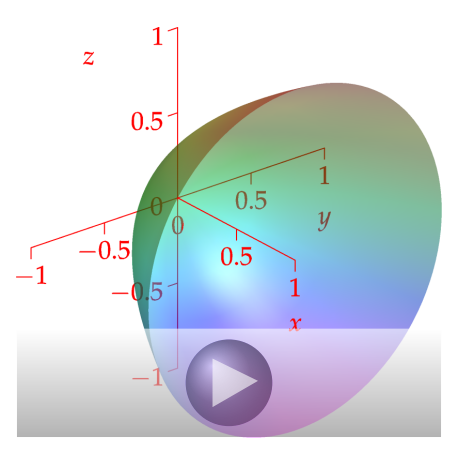

**More General Surfaces** Expect hard calculations where you have parameterize the surface and calculate  $\mathbf{r}_u \times \mathbf{r}_v$  yourself! For example...

**A** helicoid is parameterized using polar co-ordinates  $(u, v) = (r, \theta)$ :

$$
\mathbf{r}(u,v) = u\cos v\,\mathbf{i} + u\sin v\,\mathbf{j} + v\,\mathbf{k}
$$

for  $-1 \le u \le 1$  and  $-\pi \le v \le \pi$ . Its surface area is

$$
A(S) = \int_{-\pi}^{\pi} \int_{-1}^{1} |\mathbf{r}_{u} \times \mathbf{r}_{v}| du dv
$$
  
\n
$$
= \int_{-\pi}^{\pi} \int_{-1}^{1} | \begin{pmatrix} \cos v \\ \sin v \end{pmatrix} \times \begin{pmatrix} -r \sin v \\ u \cos v \end{pmatrix} | du dv
$$
  
\n
$$
= \int_{-\pi}^{\pi} \int_{-1}^{1} | \begin{pmatrix} \sin v \\ -\cos v \end{pmatrix} | du dv
$$
  
\n
$$
= \int_{-\pi}^{\pi} \int_{-1}^{1} \sqrt{1 + u^{2}} du dv
$$
  
\n
$$
= 2\pi (u \sqrt{1 + u^{2}} + \ln(u + \sqrt{1 + u^{2}})) \Big|_{0}^{1}
$$
  
\n
$$
= 2\pi (\sqrt{2} + \ln(1 + \sqrt{2}))
$$

**A torus** has parametric equation

$$
\mathbf{r}(u,v) = \begin{pmatrix} (R+r\cos v)\cos u\\ (R+r\cos v)\sin u\\ r\sin v \end{pmatrix}
$$

where  $0 \le u, v \le 2\pi$ 

$$
|\mathbf{r}_u \times \mathbf{r}_v| = \left| \begin{pmatrix} -(R + r \cos v) \sin u \\ (R + r \cos v) \cos u \\ 0 \end{pmatrix} \times \begin{pmatrix} -r \sin v \cos u \\ -r \sin v \sin u \\ r \cos v \end{pmatrix} \right|
$$
  
=  $r(R + r \cos v)$ 

Hence the surface area is

$$
\int_0^{2\pi} \int_0^{2\pi} r(R + r \cos v) \, du \, dv = 4\pi^2 rR
$$

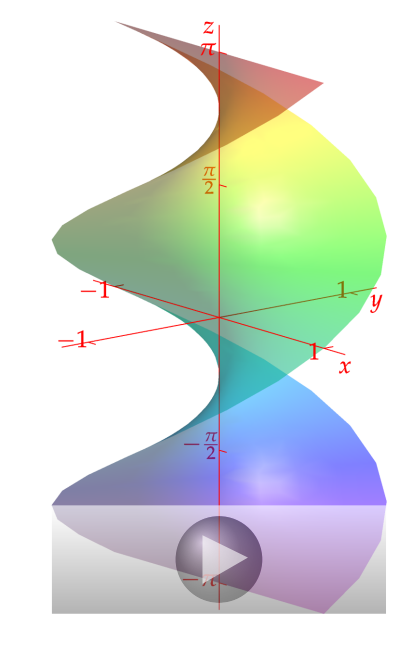

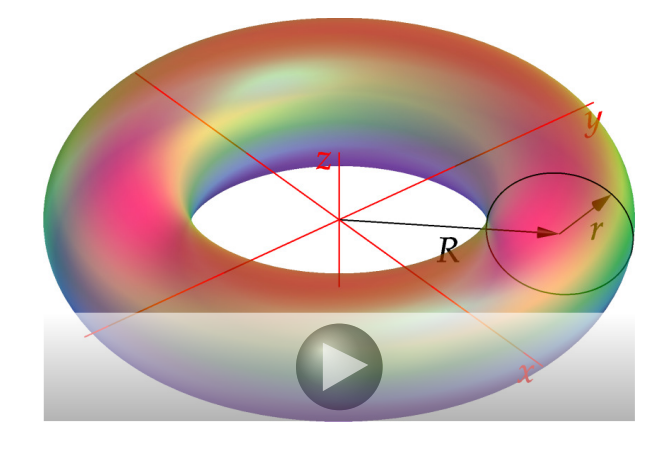